## ПАСПОРТ

организации отдыха и оздоровления детей и подростков оздоровительного лагеря с дневным пребыванием детей «Солнышко» муниципального казенного общеобразовательного учреждения «Средняя общеобразовательная школа №10»

по состоянию на « 01» марта 2020 года

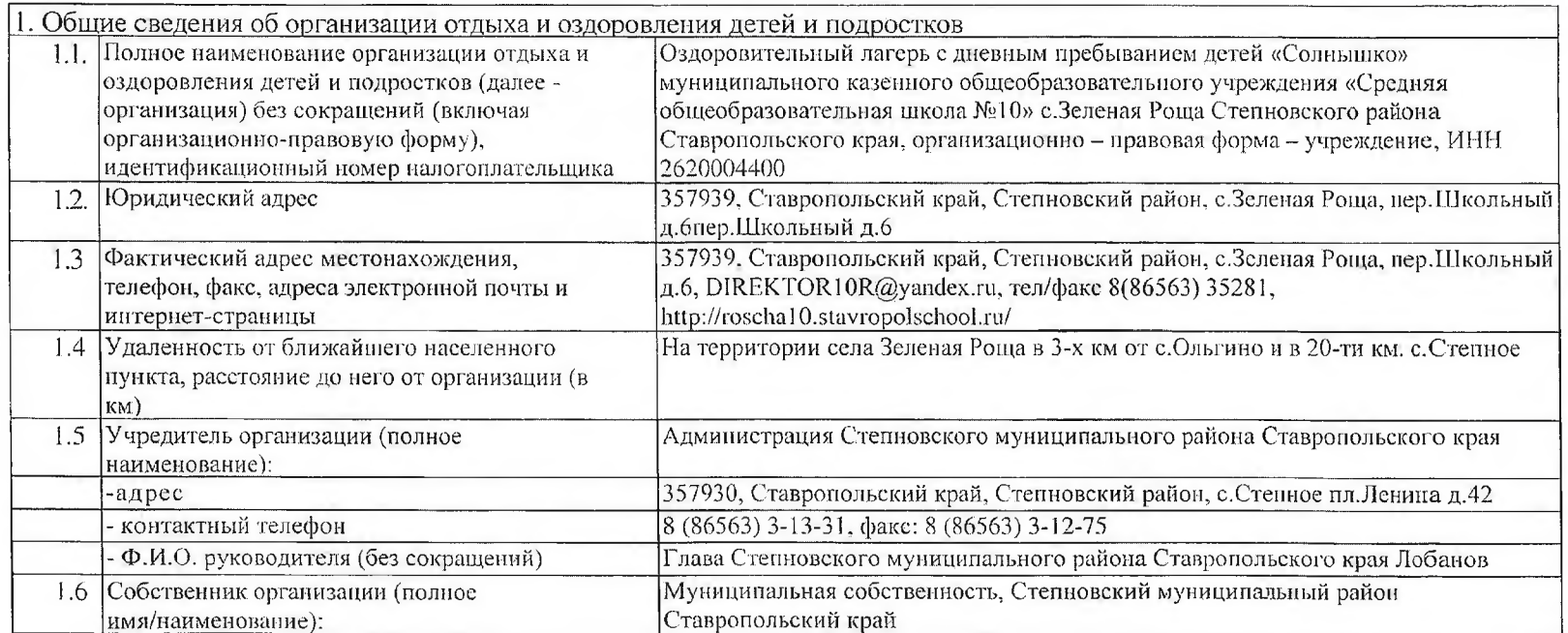

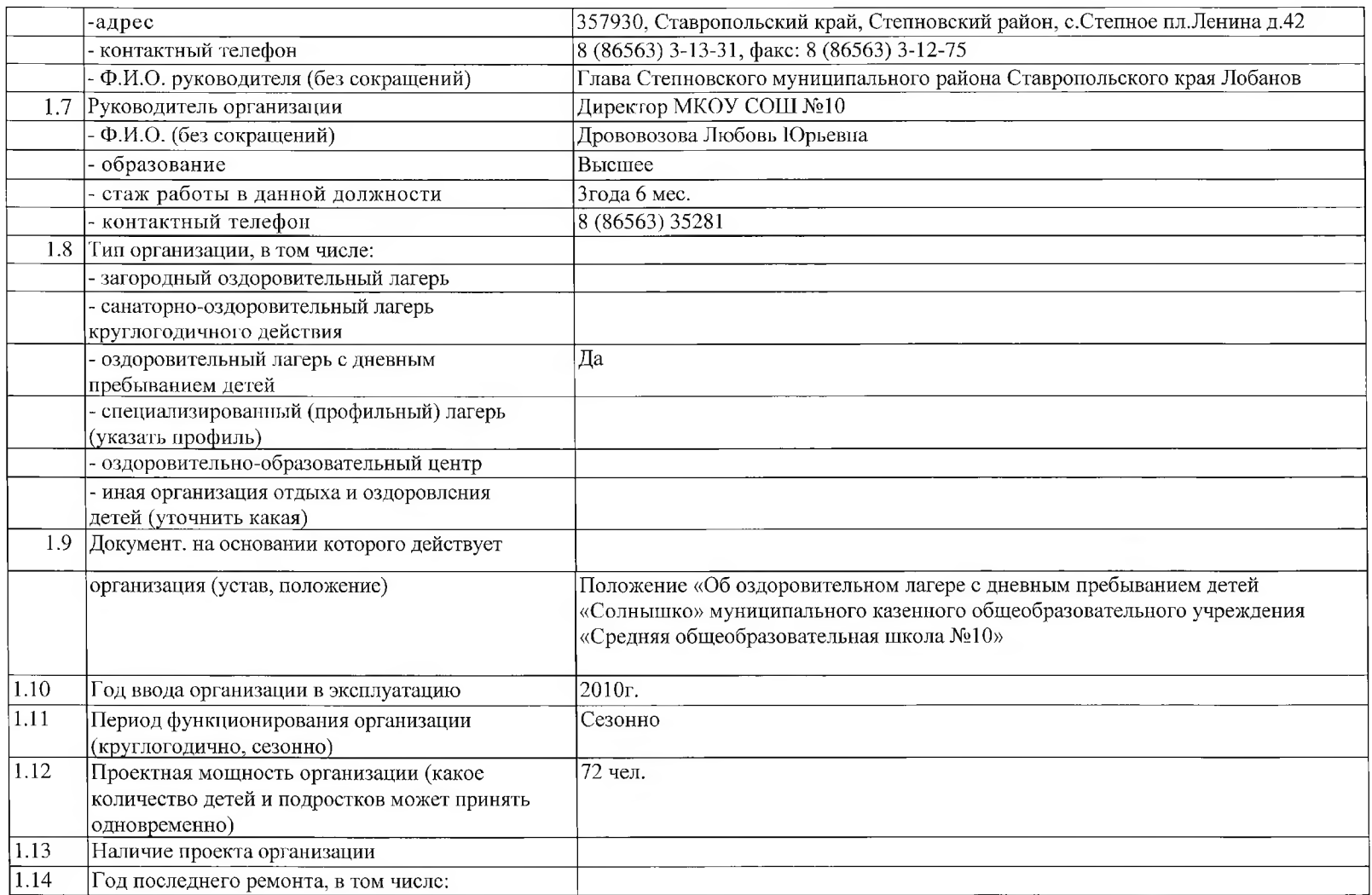

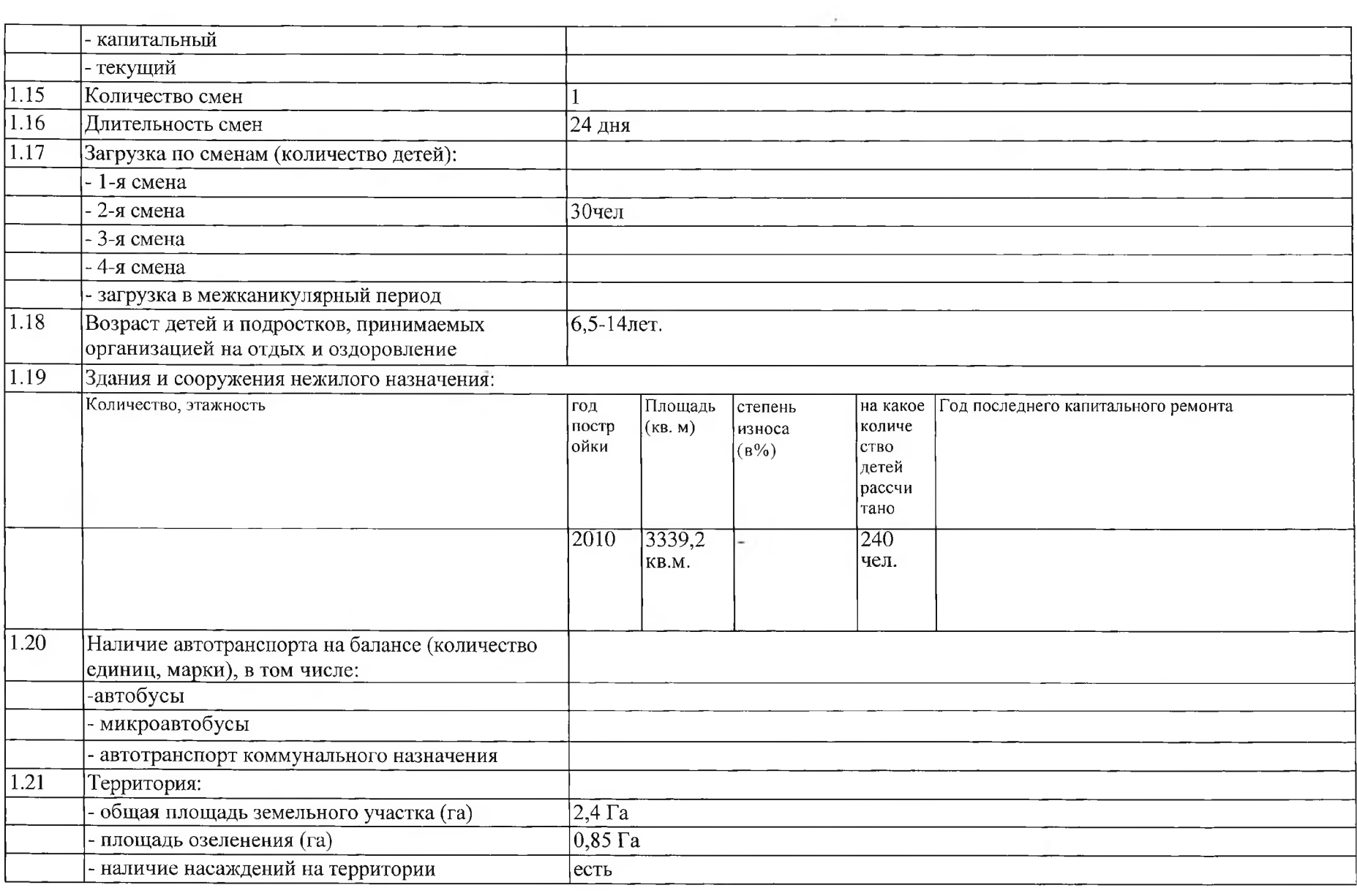

 $\alpha$  ,  $\alpha$  ,  $\alpha$  ,  $\alpha$ 

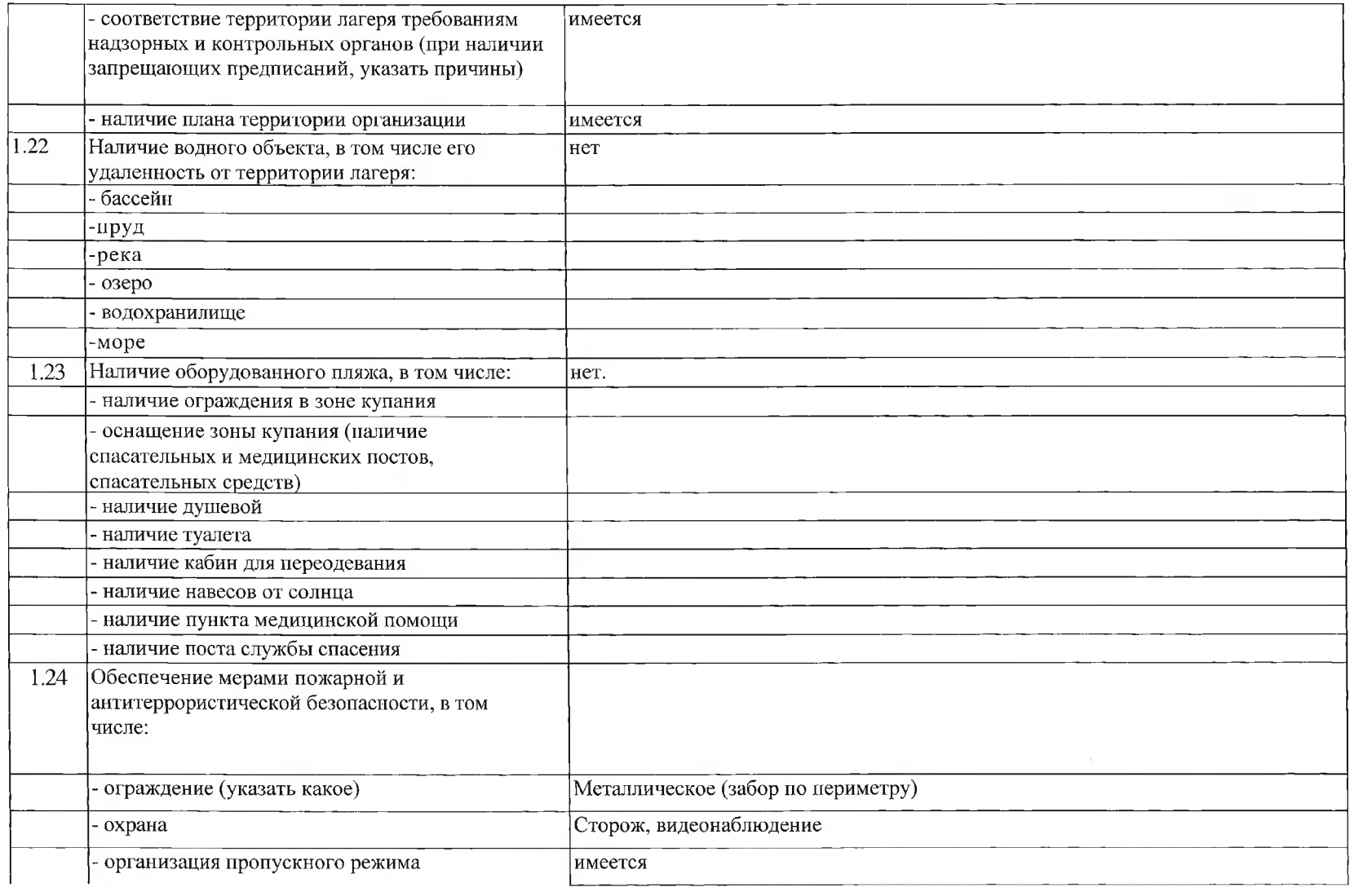

 $\mathcal{C}^{(n)}$  ,  $\mathcal{C}^{(n)}$  ,

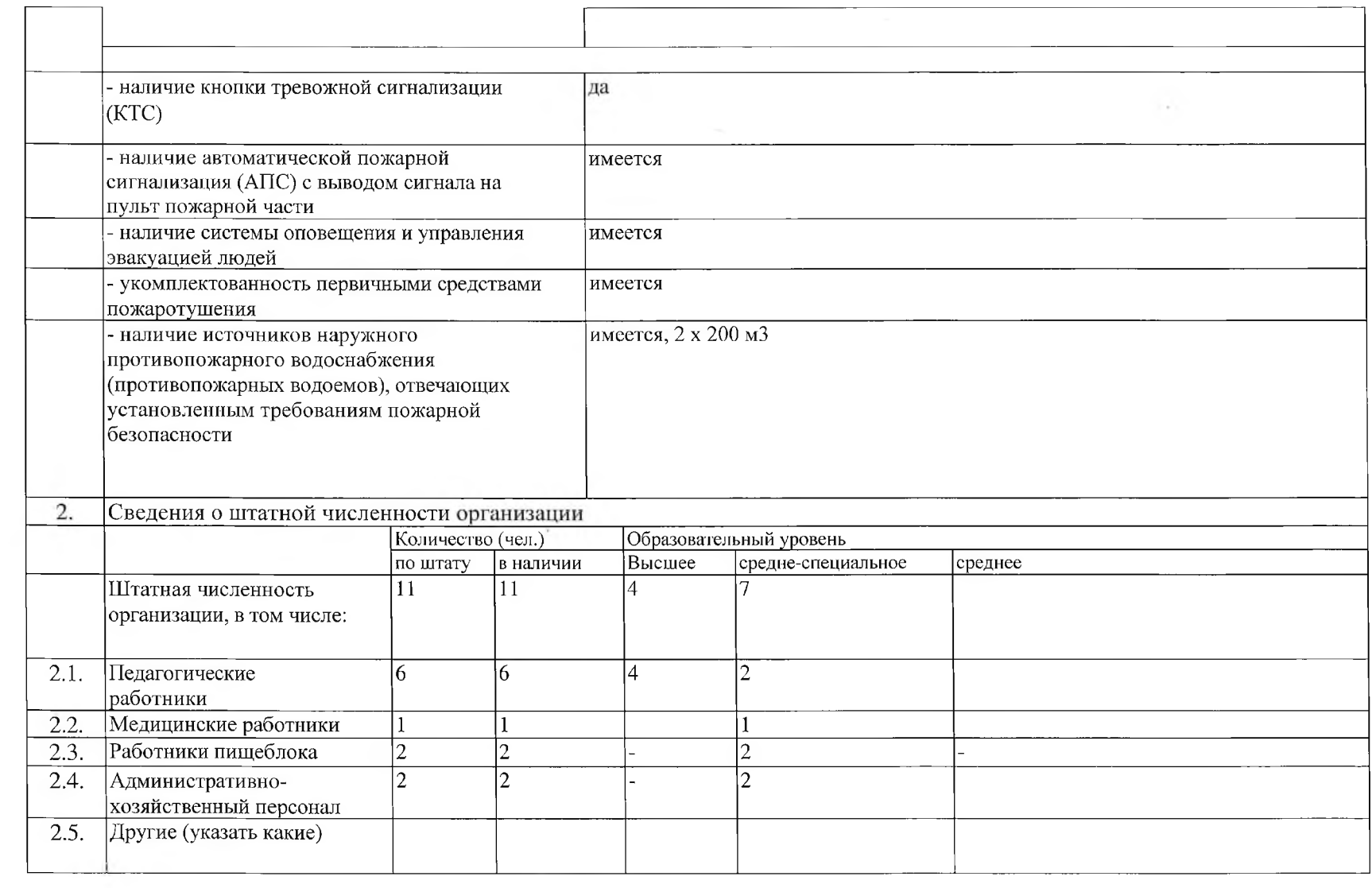

 $\overline{5}$ 

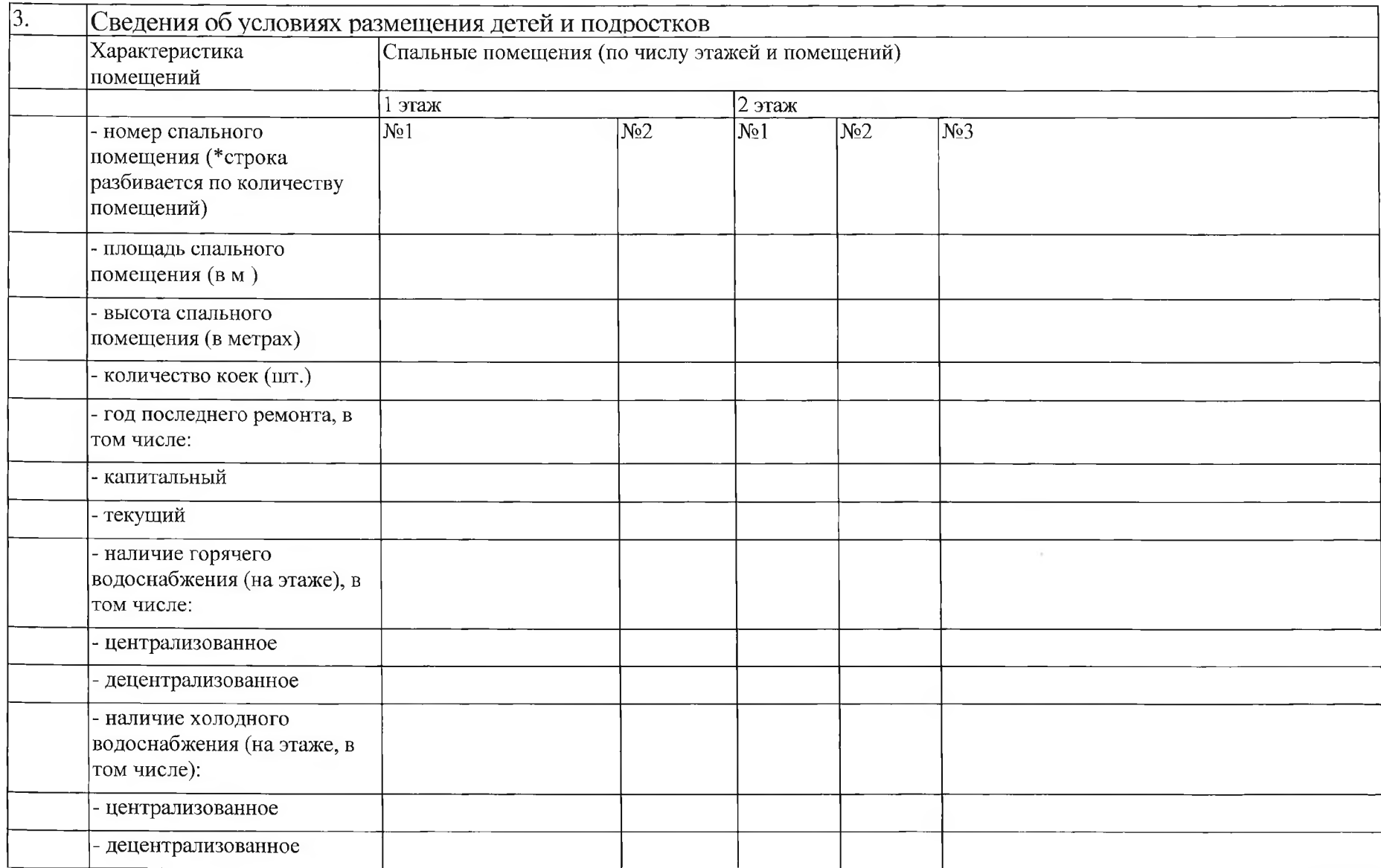

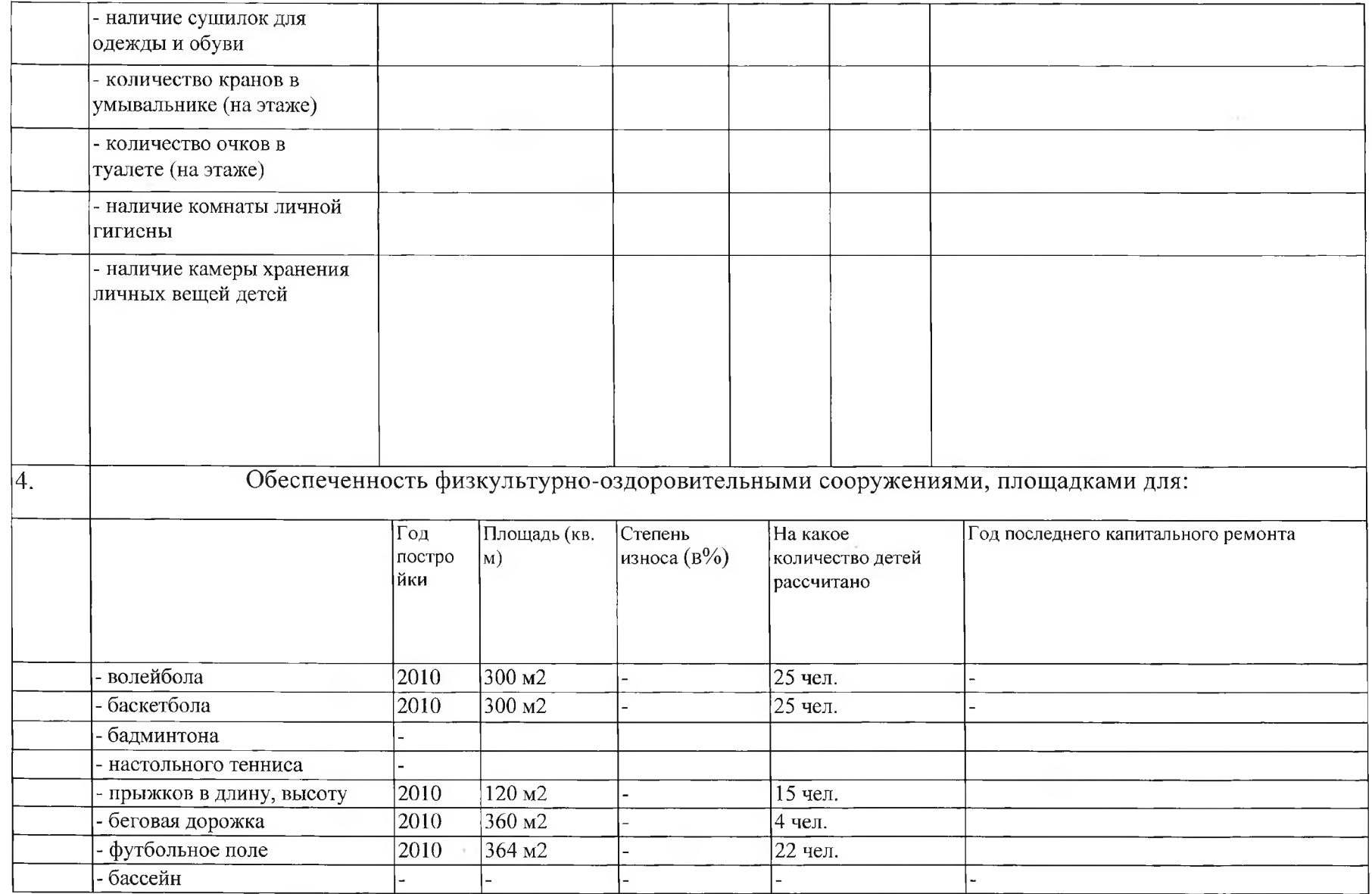

 $\omega_{\rm eff}=-100\,\mu$ 

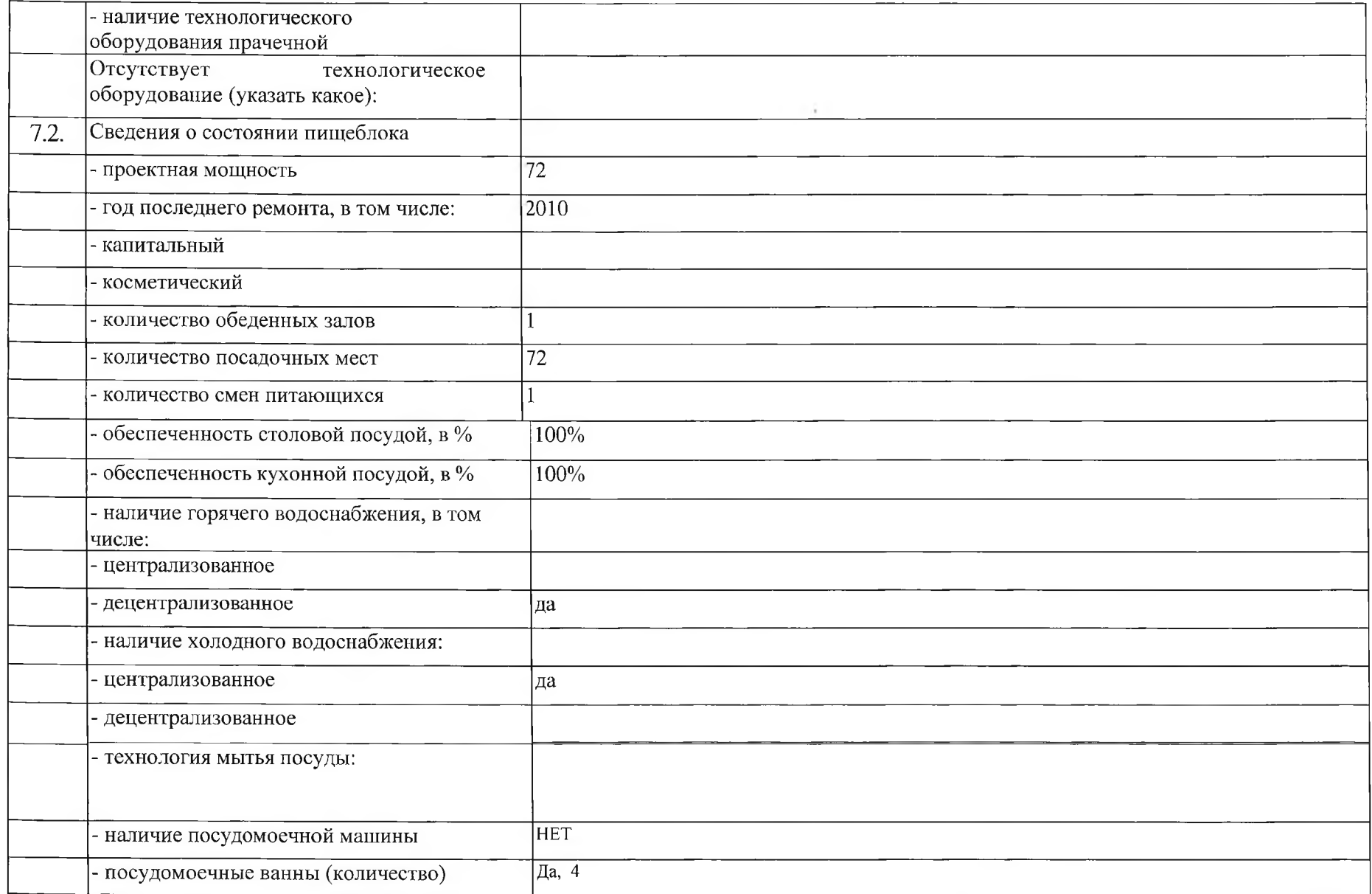

 $10\,$ 

 $\mathcal{A}^{\mathcal{A}}$  , and  $\mathcal{A}^{\mathcal{A}}$ 

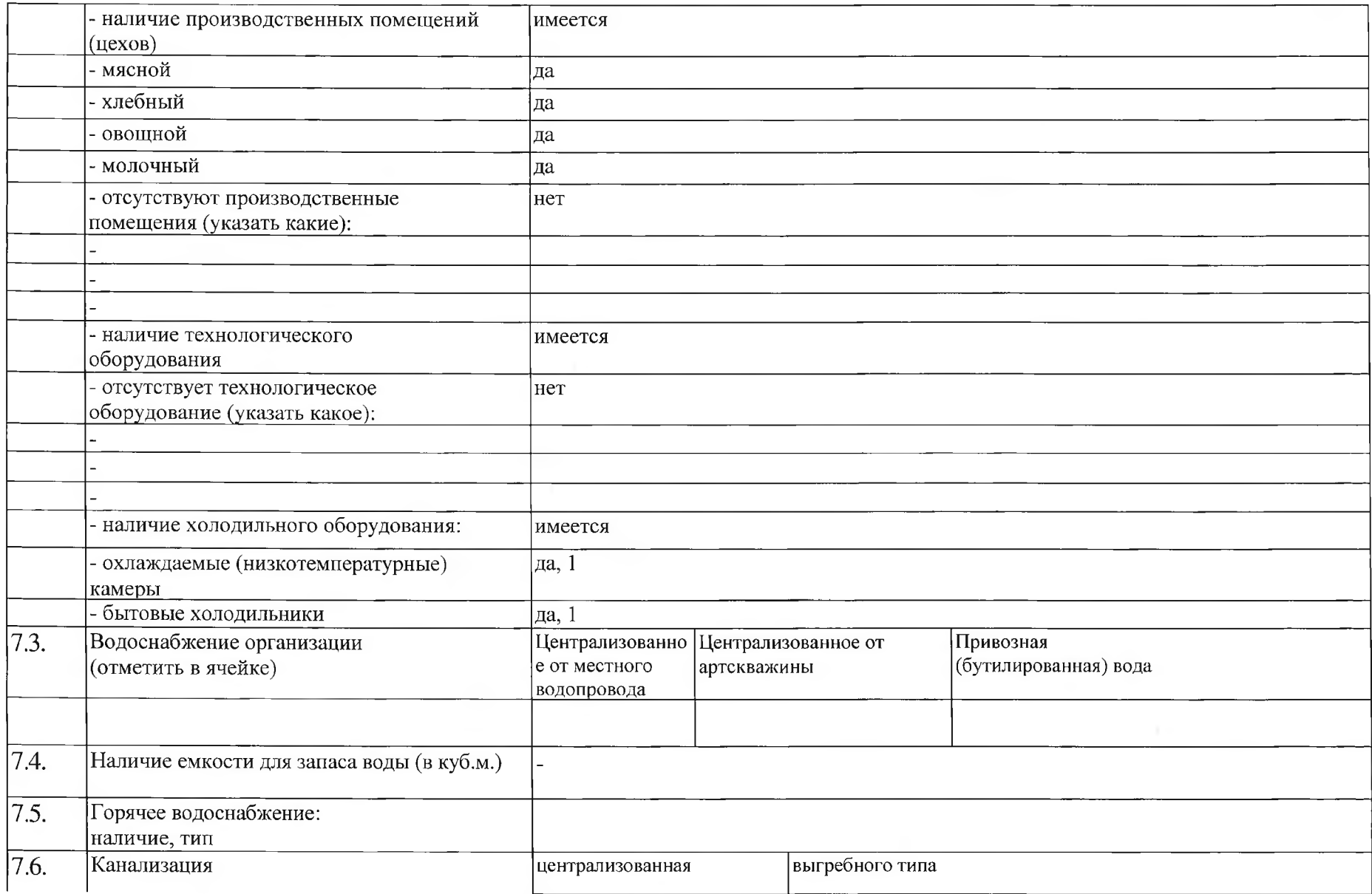

 $11\,$ 

 $\sim$ 

 $\sim$ 

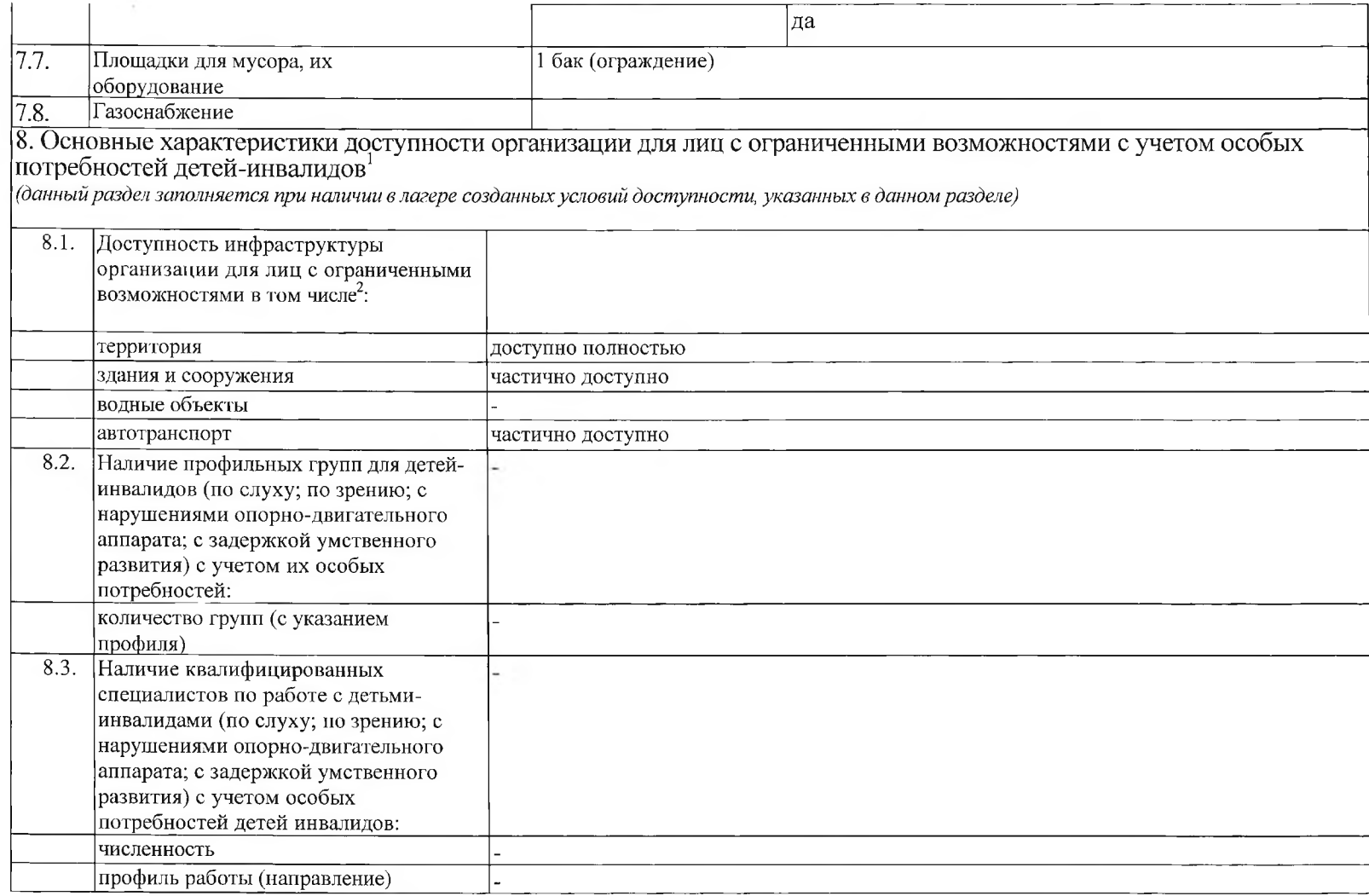

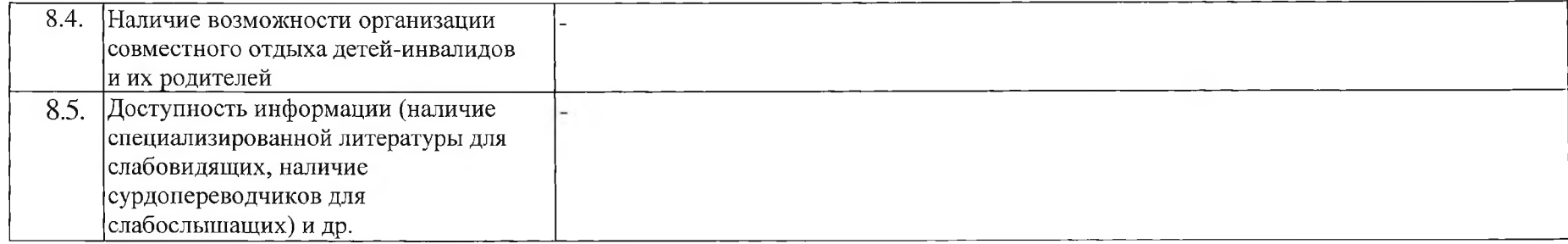

- помощи при передвижении, детей-инвалидов требующих постоянного постороннего ухода, детей-инвалидов
- требующих постоянного сопровождения в общественных местах, а также потребности девочек-инвалидов.
- <sup>2</sup>Степени доступности объекта определяются по следующим критериям: доступен полностью, частично
- доступен, условно доступен:

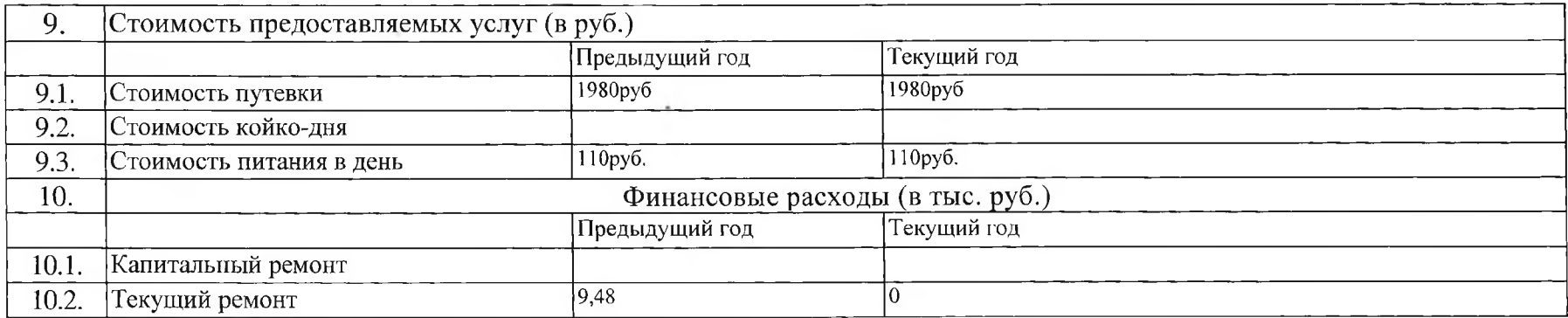

Под особыми нотребностями инвалидов понимаются потребности: детей-инвалидов по зрению, детей-

инвалидов по слуху, детей-инвалидов не способных контролировать свое поведение, детей-инвалидов требующих

доступными полностью должны признаваться объекты и услуги, полностью приспособленные к особым потребностям инвалидов и других маломобильных групп населения:

частично доступными признаются объекты и услуги, частично приспособленные к особым потребностям инвалидов и других маломобильных групп населения; условно доступными признаются объекты и услуги, полностью не приспособленные к особым потребностям инвалидов и других маломобильных групп населения.

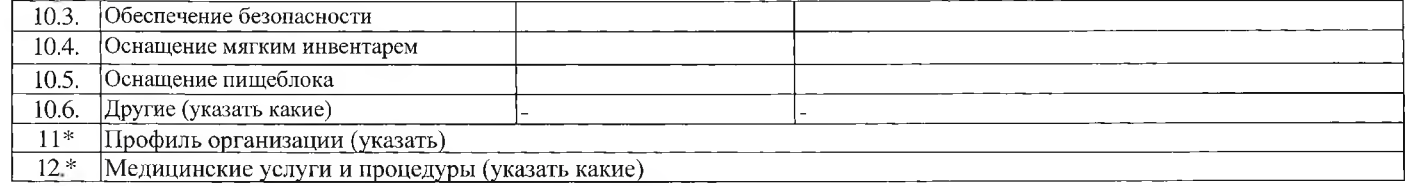

 $\mathcal{R}$ 

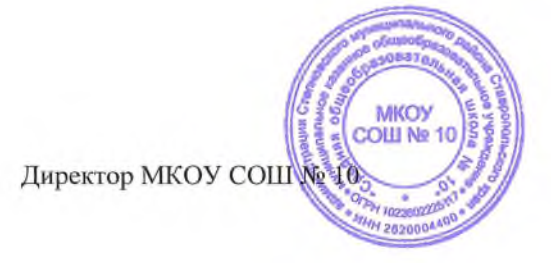

Л.Ю. Дрововозова

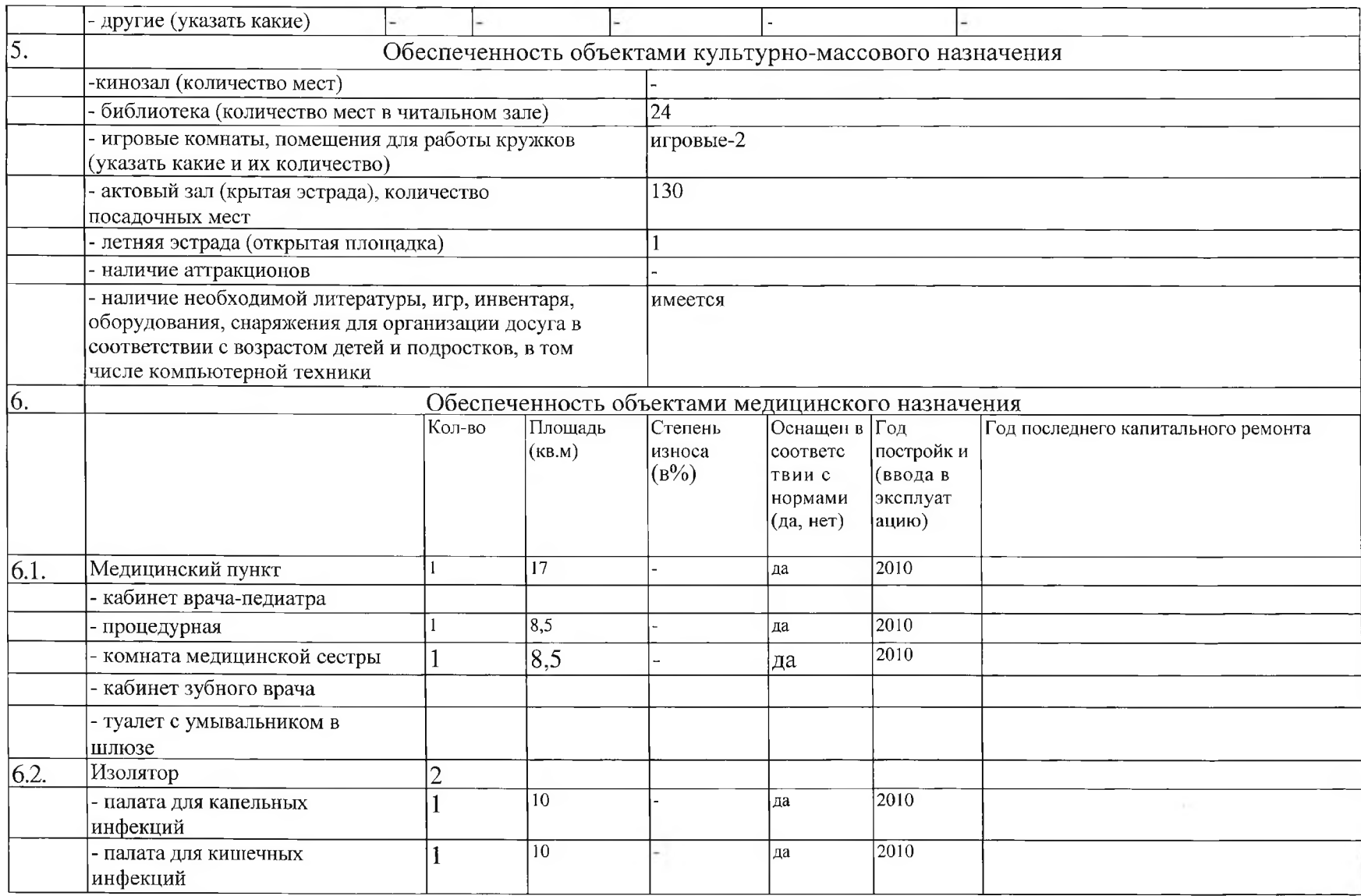

 $\,8\,$ 

 $\sim$ 

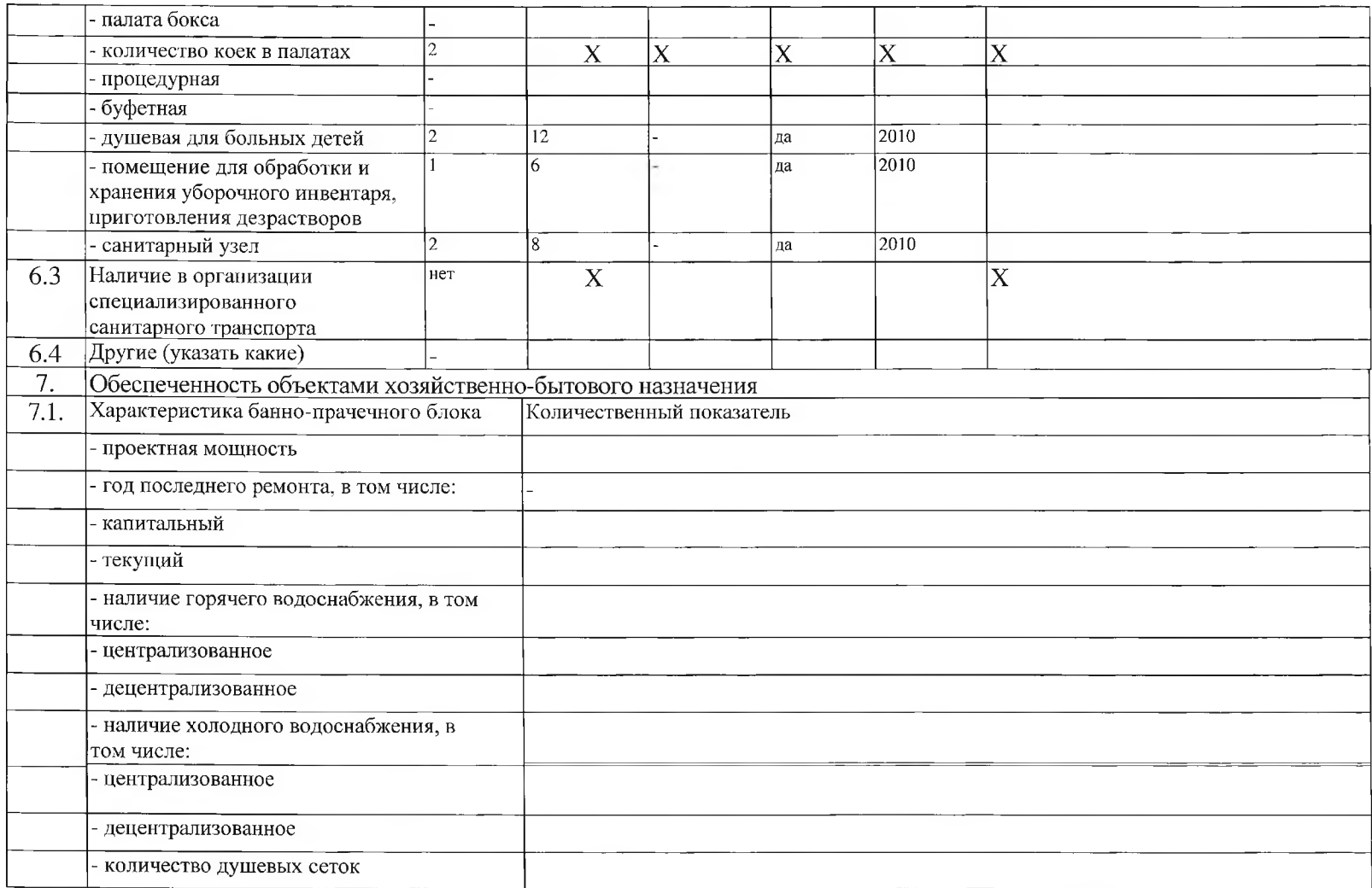